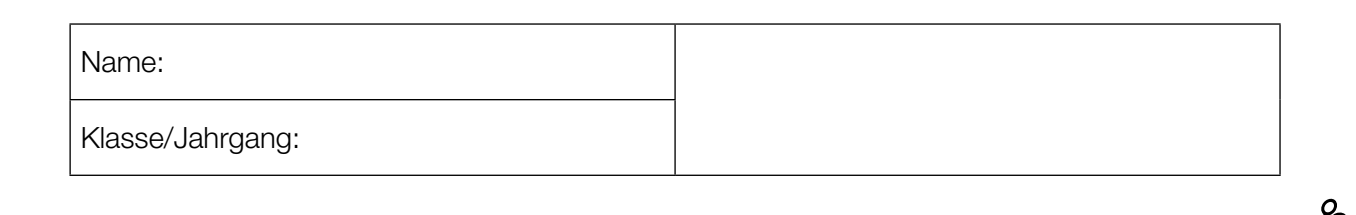

Standardisierte kompetenzorientierte schriftliche Reife- und Diplomprüfung

**BHS** 

10. Mai 2016

# Angewandte Mathematik

Teil A + Teil B (Cluster 2)

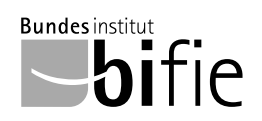

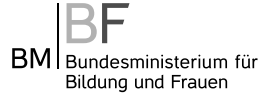

## Hinweise zur Aufgabenbearbeitung

Das vorliegende Aufgabenheft enthält die Aufgabenstellungen für Teil A und Teil B mit unterschiedlich vielen Teilaufgaben. Die Teilaufgaben sind unabhängig voneinander bearbeitbar. Ihnen stehen insgesamt 270 Minuten an reiner Arbeitszeit für Teil A und Teil B zur Verfügung.

Verwenden Sie für die Bearbeitung einen nicht radierbaren, blau oder schwarz schreibenden Stift.

Verwenden Sie für die Bearbeitung ausschließlich das Aufgabenheft und die Ihnen zur Verfügung gestellten Antwortblätter. Schreiben Sie auf der ersten Seite des Aufgabenheftes Ihren Namen in das dafür vorgesehene Feld und auf jedes Antwortblatt Ihren Schülercode. Geben Sie bei der Beantwortung jeder Teilaufgabe deren Bezeichnung (z.B.: 3c) an.

In die Beurteilung wird alles einbezogen, was nicht durchgestrichen ist. Streichen Sie Notizen durch.

Die Verwendung von durch die Schulbuchaktion approbierten Formelheften und von elektronischen Hilfsmitteln (z.B. grafikfähige Taschenrechner oder andere entsprechende Technologie) ist erlaubt, sofern keine Kommunikationsmöglichkeit (z.B. via Internet, Intranet, Bluetooth, Mobilfunknetzwerke etc.) gegeben ist und keine Eigendaten in die elektronischen Hilfsmittel implementiert sind. Handbücher zu den elektronischen Hilfsmitteln sind in der Original-Druckversion oder in im elektronischen Hilfsmittel integrierter Form zulässig.

Abzugeben sind das Aufgabenheft und alle von Ihnen verwendeten Antwortblätter.

#### Handreichung für die Bearbeitung der SRDP in Angewandter Mathematik

- Jede Berechnung ist mit einem nachvollziehbaren Rechenansatz und einer nachvollziehbaren Dokumentation des Technologieeinsatzes (die verwendeten Ausgangsparameter und die verwendete Technologiefunktion müssen angegeben werden) durchzuführen.
- Selbst gewählte Variablen sind zu erklären und gegebenenfalls mit Einheiten zu benennen.
- Ergebnisse sind eindeutig hervorzuheben.
- Ergebnisse sind mit entsprechenden Einheiten anzugeben.
- Werden Diagramme oder Skizzen als Lösungen erstellt, so sind die Achsen zu skalieren und zu beschriften.
- Werden geometrische Skizzen erstellt, so sind die lösungsrelevanten Teile zu beschriften.
- Vermeiden Sie frühzeitiges Runden.
- Legen Sie allfällige Computerausdrucke der Lösung mit Ihrem Schülercode beschriftet bei.
- Wird eine Aufgabe mehrfach gerechnet, so sind alle Lösungswege bis auf einen zu streichen.

Es gilt folgender Beurteilungsschlüssel:

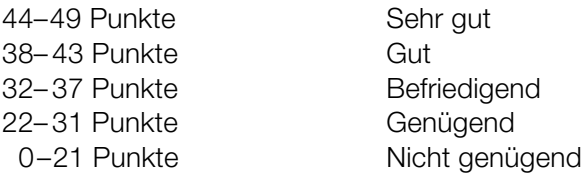

## Erläuterung der Antwortformate

Die Teilaufgaben haben *offene Antwortformate*, *halboffene Antwortformate* oder *Konstruktionsformate*.

*Offenes Antwortformat:* Hierbei kann die Bearbeitung der Aufgaben auf unterschiedliche Weise erfolgen, z.B. durch eine Berechnung, durch Erstellung einer Grafik etc.

*Halboffenes Antwortformat:* Ein Teil der Antwort ist vorgegeben, der fehlende Teil soll ergänzt werden (Formel, Funktion etc.).

#### Beispiel:

Gegeben ist ein Rechteck mit den Seitenlängen *a* und *b*.

– Erstellen Sie eine Formel zur Berechnung des Flächeninhalts *A* dieses Rechtecks.

 $A = \frac{a \cdot b}{a}$ 

*Konstruktionsformat:* Ein Diagramm oder eine Grafik ist vorgegeben. Die Aufgabenstellung erfordert die Ergänzung von Punkten und/oder Geraden und/oder Kurven und/oder Skalierungen bzw. Achsenbeschriftungen im Diagramm bzw. in der Grafik.

#### Beispiel:

Gegeben ist eine lineare Funktion *f* mit  $f(x) = k \cdot x + d$ .

– Zeichnen Sie den Graphen einer linearen Funktion mit *k* = –2 und *d* > 0 im nachstehenden Koordinatensystem ein.

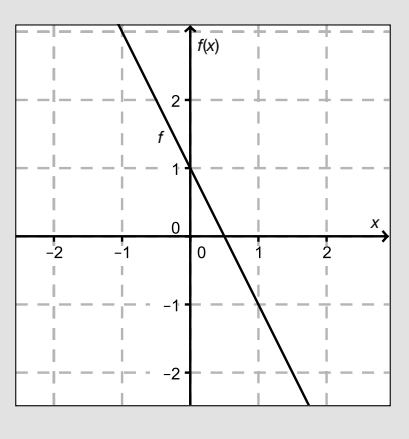

Viel Erfolg!

## Gondelbahn auf den Untersberg

In nachstehender Abbildung ist der Verlauf des Tragseils der Gondelbahn von St. Leonhard auf den Untersberg vereinfacht dargestellt.

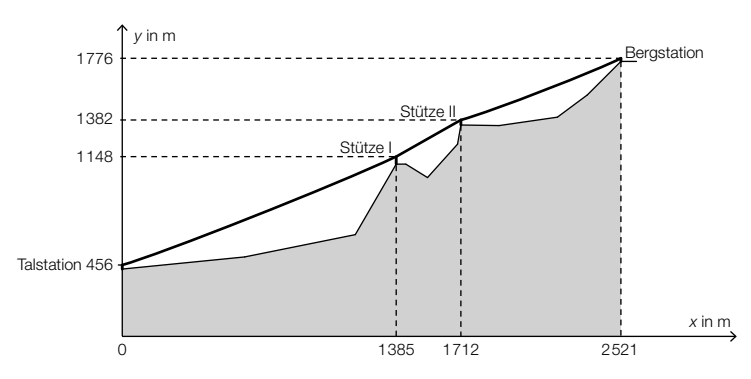

- *x* ... horizontaler Abstand von der Talstation in Metern (m)
- *y* ... Höhe über Meeresniveau in m
- a) Es wird folgende Berechnung durchgeführt:

∆*y*  $\frac{\Delta y}{\Delta x}$  =  $\frac{1776 - 456}{2521 - 0}$  ≈ 0,52

– Beschreiben Sie, was das Ergebnis im gegebenen Sachzusammenhang bedeutet. *[1 Punkt]*

- b) Der Seilverlauf zwischen Stütze I und Stütze II wird vereinfacht als linear angenommen.
	- Überprüfen Sie nachweislich, ob der Steigungswinkel des Seilverlaufs in diesem Abschnitt kleiner als 40° ist. *[1 Punkt]*
- c) Aufgrund des Eigengewichts hängt das Tragseil zwischen der Talstation und der Stütze I durch. Sein Verlauf kann näherungsweise als Graph einer quadratischen Funktion mit der Gleichung  $y = a \cdot x^2 + b \cdot x + c$  beschrieben werden (siehe nachstehende Abbildung).

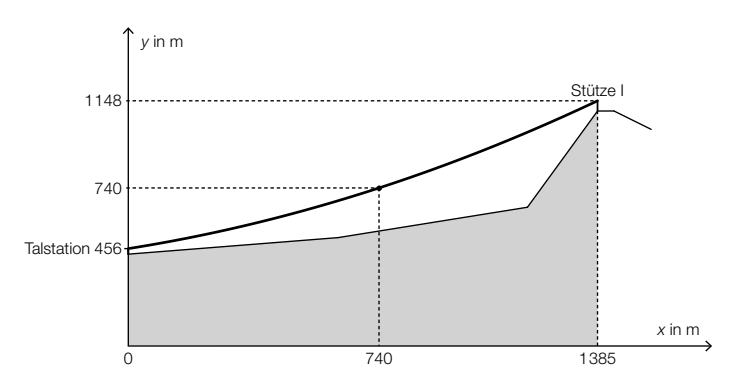

- Stellen Sie ein Gleichungssystem auf, mit dem die Koeffizienten *a*, *b* und *c* ermittelt werden können. *[1 Punkt]*
- Ermitteln Sie *a*, *b* und *c*. *[1 Punkt]*

#### Klimawandel und Ozon

a) Man geht davon aus, dass durch den Klimawandel die Temperaturen steigen. Die mittleren Sommertemperaturen in Wien sind annähernd normalverteilt.\*

Der Graph der zugehörigen Dichtefunktion ist im nachstehenden Diagramm dargestellt.

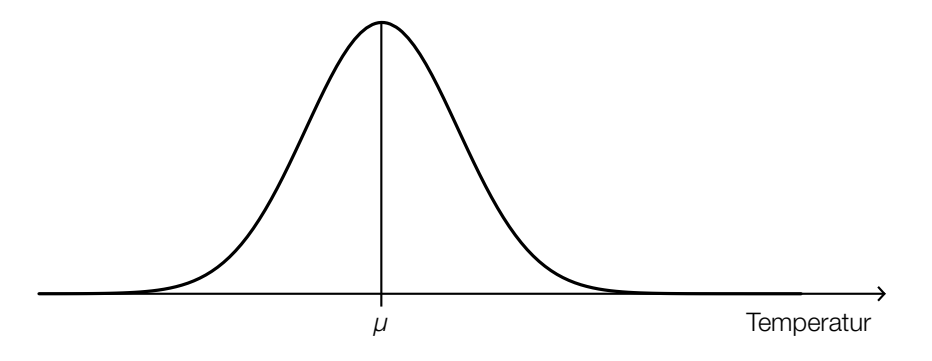

- Skizzieren Sie im obigen Diagramm den Graphen der Dichtefunktion einer Normalverteilung, bei der sowohl der Erwartungswert als auch die Standardabweichung größer als in der gegebenen Darstellung sind. *[2 Punkte]*
- b) Bei einer Messstation im Bereich des südlichen Polarkreises kann die Ozonmenge pro Quadratmeter in Abhängigkeit von der Zeit für einen bestimmten Zeitraum näherungsweise durch die Funktion *N* beschrieben werden:

 $N(t) = N_0 \cdot 0,9917^t$ 

*t* ... Zeit in Jahren

*N*(*t*) ... Ozonmenge pro Quadratmeter zur Zeit *t*

- $N_0$  ... Ozonmenge pro Quadratmeter zur Zeit  $t = 0$
- Ermitteln Sie, um wie viel Prozent die Ozonmenge pro Quadratmeter jährlich abnimmt. *[1 Punkt]*

Die Gleichung 0,5 = 0,9917*<sup>t</sup>* wird gelöst.

– Beschreiben Sie die Bedeutung der Lösung dieser Gleichung im gegebenen Sachzusammenhang. *[1 Punkt]*

<sup>\*</sup> Vgl. Kromp-Kolb/Formayer (2005). *Schwarzbuch Klimawandel: Wie viel Zeit bleibt uns noch?* Salzburg: Ecowin. S. 53–55.

#### Section-Control

*Section-Control* bezeichnet ein System zur Überwachung der Einhaltung von Tempolimits im Straßenverkehr. Dabei wird nicht die Geschwindigkeit an einem bestimmten Punkt gemessen, sondern die mittlere Geschwindigkeit über eine längere Strecke ermittelt.

a) In einem 6 km langen Baustellenbereich wird eine Section-Control errichtet. Es gilt eine zulässige Höchstgeschwindigkeit von 60 km/h. Jemand behauptet: "Wenn ich die zulässige Höchstgeschwindigkeit im gesamten Baustellenbereich um 10 % überschreite, dann verkürzt sich meine Fahrzeit im Baustellenbereich um 10 %."

– Weisen Sie nach, dass diese Behauptung falsch ist. *[1 Punkt]*

b) Im nachstehenden Weg-Zeit-Diagramm ist die Fahrt eines Fahrzeuges in einem überprüften Bereich dargestellt.

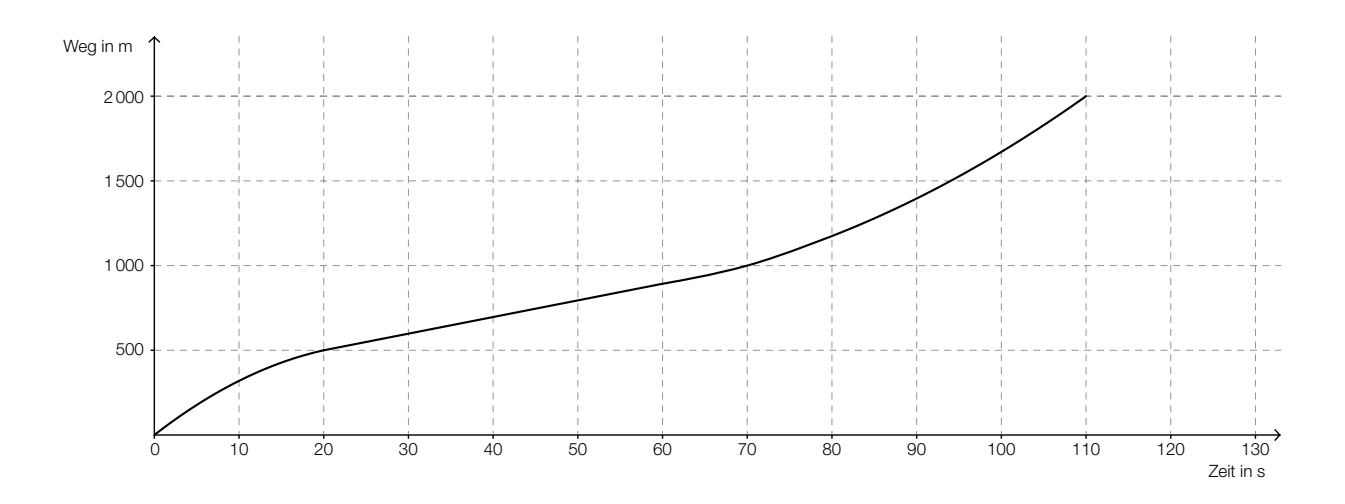

- Ermitteln Sie die mittlere Geschwindigkeit des Fahrzeugs auf der ersten Weghälfte. *[1 Punkt]*
- Argumentieren Sie, dass die mittlere Geschwindigkeit auf der ersten Weghälfte kleiner als die mittlere Geschwindigkeit auf der zweiten Weghälfte ist. *[1 Punkt]*

c) Ein Fahrzeug fährt durch einen Bereich, der durch eine Section-Control überwacht wird. Seine Geschwindigkeit nimmt auf diesem Streckenabschnitt linear ab.

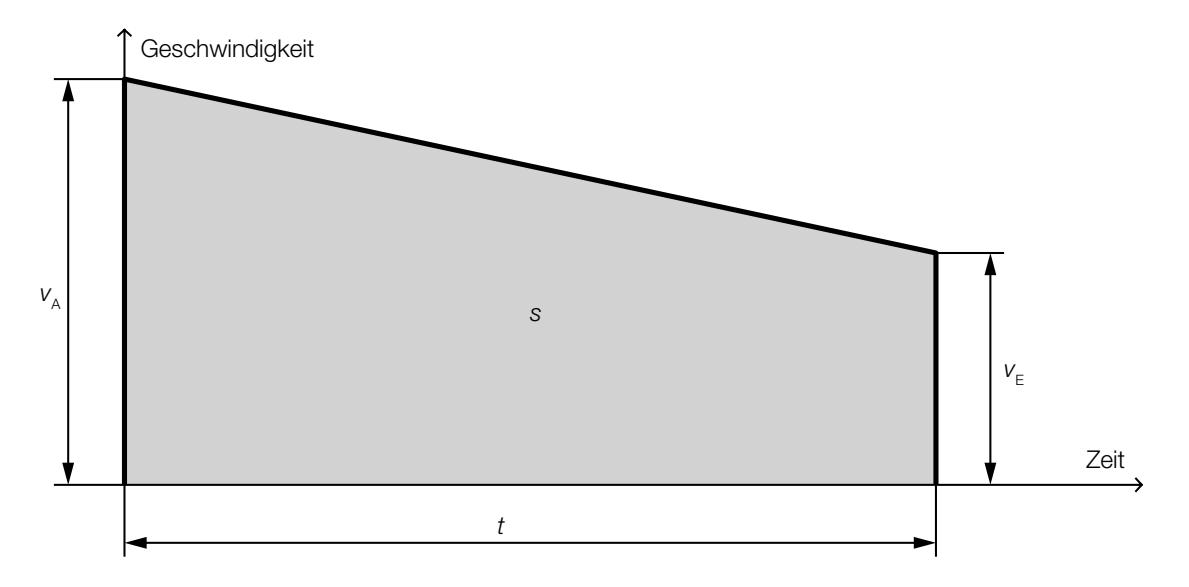

Die Endgeschwindigkeit  $v_F$ , die Fahrzeit *t* und der zurückgelegte Weg *s* sind bekannt.

– Erstellen Sie eine Formel zur Berechnung der Anfangsgeschwindigkeit  $v_A$  des Fahrzeugs:

*v*<sub>A</sub> = *[1 Punkt] (1 Punkt]* 

#### **Blutkreislauf**

Blut versorgt die Organe des menschlichen Körpers mit Sauerstoff. Das Herz pumpt das Blut in einem Kreislaufsystem durch den Körper.

- a) Im Blut gibt es 3 verschiedene Arten von Blutzellen. Ein erwachsener Mensch hat ca. 5 Liter Blut im Körper. Diese 5 Liter enthalten ca. 25 · 10<sup>12</sup> rote Blutkörperchen, ca. 15 · 10<sup>11</sup> Blutplättchen und ca. 3 · 1010 weiße Blutkörperchen.
	- Berechnen Sie, wie viele Blutzellen (rote Blutkörperchen, Blutplättchen und weiße Blutkörperchen zusammen) sich in 1 Kubikmillimeter Blut befinden. *[2 Punkte]*
- b) Die Pumpleistung des Herzens (in Litern pro Minute) kann in Abhängigkeit vom Alter (in Jahren) annähernd durch eine lineare Funktion *P* beschrieben werden. Sie beträgt bei 20-jährigen Personen 5 Liter pro Minute und bei 70-jährigen Personen 2,5 Liter pro Minute.
	- Stellen Sie eine Funktionsgleichung von *P* auf. *[1 Punkt]*
	- Interpretieren Sie den Wert der Steigung dieser linearen Funktion im gegebenen Sachzusammenhang. *[1 Punkt]*
- c) Betrachtet man den Querschnitt eines Blutgefäßes vereinfacht als Kreis, so lässt sich die Strömungsgeschwindigkeit des Blutes in Blutgefäßen näherungsweise durch die Funktion *v* beschreiben:

$$
v(x) = v_{\max} \cdot \left(1 - \frac{x^2}{R^2}\right) \text{ mit } 0 \le x \le R
$$

*x* ... Abstand von der Mitte des Blutgefäßes in Metern (m)

*v*(*x*) ... Strömungsgeschwindigkeit des Blutes im Abstand *x* in m/s

*v*<sub>max</sub> ... maximale Geschwindigkeit des Blutes in Metern pro Sekunde (m/s) mit  $v_{\text{max}} > 0$ *R* ... Radius des Blutgefäßes in m

– Skizzieren Sie den Graphen dieser Funktion *v* in der nachstehenden Abbildung. *[1 Punkt]*

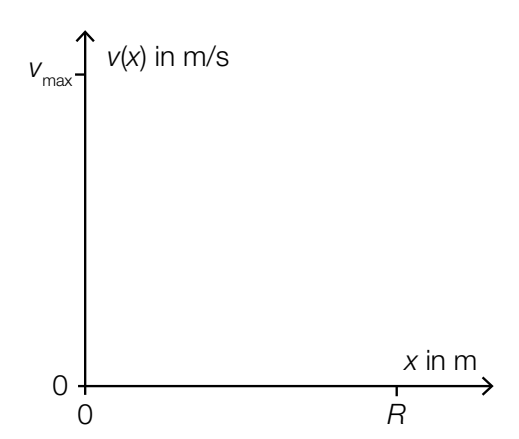

#### **Batterien**

Ein Unternehmen produziert Batterien.

a) Ein Händler kauft Batterien bei diesem Unternehmen und erhält die Information, dass erfahrungsgemäß 2 % der gelieferten Batterien defekt sind.

Der Händler entnimmt einer umfangreichen Lieferung eine Zufallsstichprobe von 40 Batterien.

- Berechnen Sie die Wahrscheinlichkeit, dass höchstens 2 der entnommenen Batterien defekt sind. *[1 Punkt]*
- b) Für den Versand der Batterien an Einzelhändler werden diese jeweils in 4er-Packungen verpackt. Ein Einzelhändler erhält eine Lieferung von *a* 4er-Packungen. Die Wahrscheinlichkeit, dass eine zufällig ausgewählte Batterie defekt ist, beträgt *p*.
	- Beschreiben Sie, was mit dem Ausdruck 4 ∙ *a* ∙ *p* in diesem Sachzusammenhang berechnet wird. *[1 Punkt]*
- c) Das Unternehmen gibt an, dass die Lebensdauer der Batterien annähernd normalverteilt mit dem Erwartungswert  $\mu$  = 5320 Betriebsstunden und der Standardabweichung  $\sigma$  = 156 Betriebsstunden ist.
	- Berechnen Sie dasjenige symmetrische Intervall um  $\mu$ , in dem die Lebensdauer einer zufällig ausgewählten Batterie mit einer Wahrscheinlichkeit von 90 % liegt. *[1 Punkt]*

In der nachstehenden Abbildung ist der Graph der Dichtefunktion dieser Normalverteilung dargestellt.

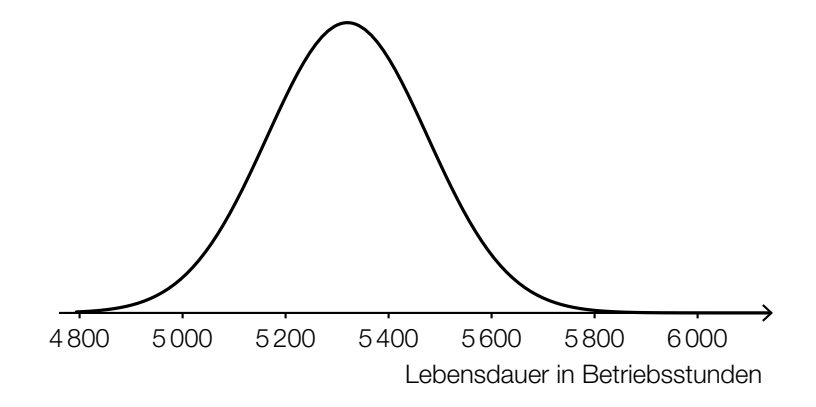

– Veranschaulichen Sie in der obigen Abbildung die Wahrscheinlichkeit, dass eine zufällig ausgewählte Batterie eine Lebensdauer von maximal 5200 Betriebsstunden hat. *[1 Punkt]*

## Am Fluss

a) Das Querschnittsprofil eines künstlichen Flusslaufes kann annähernd durch den Graphen der Polynomfunktion *f* beschrieben werden:

$$
f(x) = -\frac{1}{8} \cdot x^3 + \frac{3}{4} \cdot x^2 \text{ mit } -2 \le x \le 4
$$

*x*, *f*(*x*) ... Koordinaten in Metern (m)

Der Graph dieser Funktion ist in der nachstehenden Abbildung dargestellt.

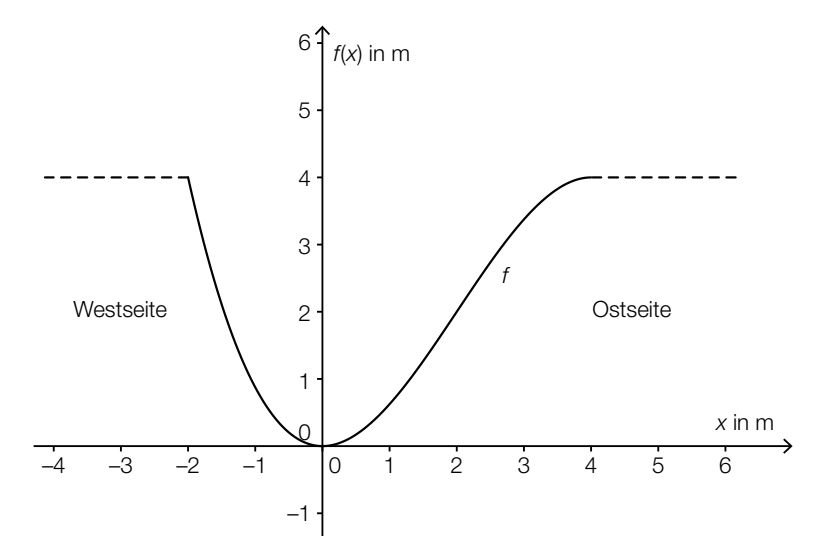

–2 – Berechnen Sie diejenige Stelle, an der das Querschnittsprofil auf der Ostseite am stärksten ansteigt. *[1 Punkt]*

Gegeben ist das folgende Integral:

$$
\int_{-2}^4 (4 - f(x)) \, dx
$$

– Kennzeichnen Sie in der obigen Abbildung diejenige Fläche, deren Inhalt mithilfe dieses Integrals berechnet werden kann. *[1 Punkt]*

b) Ein von einem Punkt *A* senkrecht aufsteigender Ballon wird von einem Punkt *B* am Flussufer unter dem Höhenwinkel  $\alpha$  = 30° gesehen. Etwas später erscheint der Ballon unter dem Höhenwinkel  $\beta = 40^{\circ}$  (siehe nachstehende Skizze).

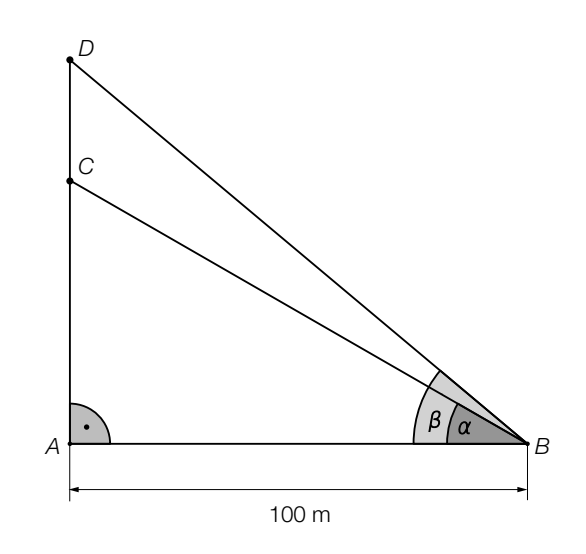

– Berechnen Sie die Streckenlänge *CD*. *[1 Punkt]*

# Aufgabe 7 (Teil B)

## Förderbänder

In der automatisierten Fertigung werden Werkstücke auf Förderbändern bewegt.

a) Die Bewegung eines Werkstücks wird für *t* ≥ 0 näherungsweise durch die Funktion *s* beschrieben:

 $s(t) = 0.4 \cdot e^{-4 \cdot t} - 0.1 \cdot e^{-t} + 0.5$ 

 *t* ... Zeit in Sekunden (s)

- *s*(*t*) ... Entfernung zu einem Bezugspunkt zur Zeit *t* in Metern (m)
- Beschreiben Sie die Bedeutung von *s*′(0) im gegebenen Sachzusammenhang. *[1 Punkt]*
- Bestimmen Sie die Geschwindigkeit des Werkstücks zu demjenigen Zeitpunkt, zu dem die Beschleunigung null ist. *[2 Punkte]*
- b) Die Beschleunigung eines Werkstücks wird für *t* ≥ 0 näherungsweise durch die Funktion *a* beschrieben.

Der Graph der Funktion *a* ist in der nachstehenden Abbildung dargestellt.

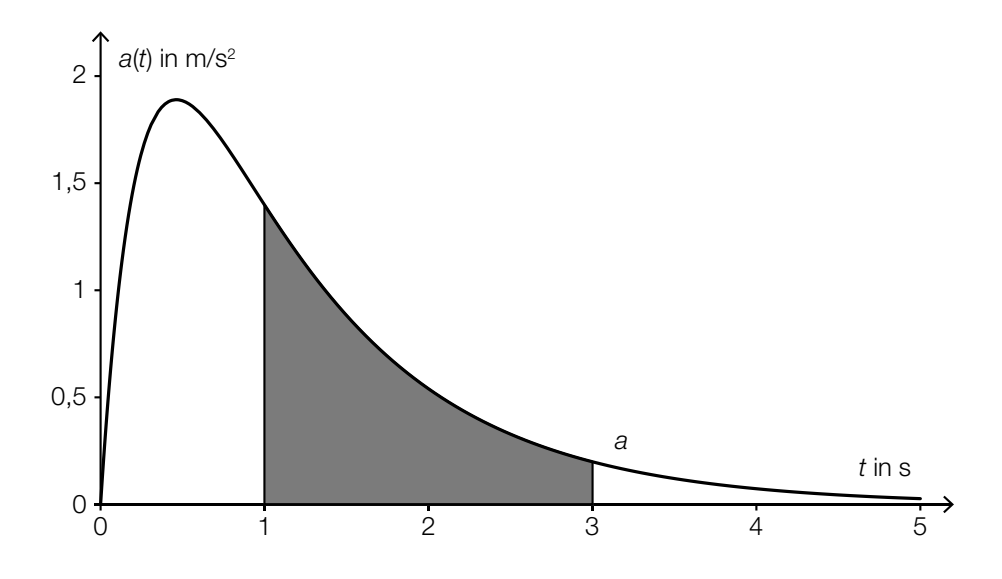

- Erstellen Sie eine Formel zur Berechnung des Inhalts *A* der markierten Fläche.
	- *A* = *[1 Punkt]*
- Interpretieren Sie die Bedeutung dieses Flächeninhalts im gegebenen Sachzusammenhang. *[1 Punkt]*

c) Die Geschwindigkeit eines Werkstücks wird für *t* ≥ 0 näherungsweise durch die Funktion *v* beschrieben:

*v*(*t*) = 1,3 ∙ sin(20 ∙ *t*)

*t* ... Zeit in Sekunden *v*(*t*) ... Geschwindigkeit zur Zeit *t* in m/s

Für die 1. Ableitung von *v* gilt: *v*′(*t*) = 26 ∙ cos(20 ∙ *t*)

– Beschreiben Sie anhand der Ableitungsregeln, wodurch der Faktor 26 der Ableitungsfunktion *v*′ zustande kommt. *[1 Punkt]*

# Aufgabe 8 (Teil B)

#### Atemvolumen

a) Das Atemvolumen in der Lunge einer Person in Abhängigkeit von der Zeit kann näherungsweise durch eine Funktion *V* beschrieben werden:

 $V(t) = 3 + A \cdot \sin(\omega \cdot t + \varphi)$  mit  $A > 0$ ,  $\omega > 0$ ,  $-\pi < \varphi \le \pi$ 

*t* ... Zeit in Sekunden (s) *V*(*t*) ... Atemvolumen zur Zeit *t* in Litern (L)

Zu Beginn des Einatemvorganges ist das Atemvolumen minimal und beträgt 2,75 L. Nach 2 s wird das maximale Volumen erreicht.

– Bestimmen Sie *A*, ω und φ. *[3 Punkte]*

b) Das Atemvolumen einer anderen Person in Abhängigkeit von der Zeit kann näherungsweise durch eine Funktion *V*, deren Ableitung bekannt ist, beschrieben werden:

*V*′(*t*) = 0,4 *∙* sin(1,6 *∙ t*)

*t* ... Zeit in Sekunden (s) *V*′(*t*) ... momentane Änderungsrate des Atemvolumens zur Zeit *t* in Litern pro Sekunde (L/s)

Zur Zeit *t* = 0 beträgt das Atemvolumen 2,4 L.

– Ermitteln Sie die Funktion *V*. *[2 Punkte]*

c) In der nachstehenden Tabelle ist die jeweilige momentane Änderungsrate des Atemvolumens *V*′(*t*) in Litern pro Sekunde zu bestimmten Zeitpunkten *t* einer Atmungsphase einer Person angegeben.

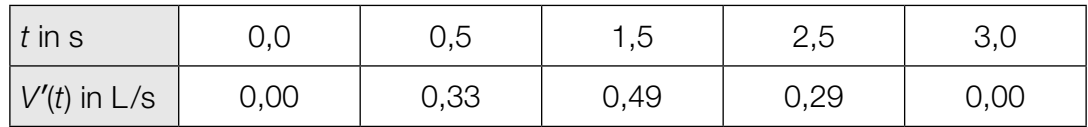

- Stellen Sie die Messpunkte in einem Koordinatensystem dar. *[1 Punkt]*
- Ermitteln Sie für diese Atmungsphase eine quadratische Ausgleichsfunktion. *[1 Punkt]*
- Begründen Sie, warum es sich bei diesem Vorgang um eine Einatmungsphase handelt. *[1 Punkt]*

## Aufgabe 9 (Teil B)

#### Kondensatoren

a) Für den zeitlichen Verlauf der Kondensatorspannung bei einem Entladevorgang gilt:

$$
u_{\rm C}(t)=U_{\rm O}\cdot e^{-\frac{t}{\tau}}
$$

- *t* ... Zeit ab Beginn des Entladevorgangs  $u<sub>C</sub>(t)$  ... Kondensatorspannung zum Zeitpunkt *t U*<sub>0</sub>, **τ** ... positive Parameter
- Stellen Sie die Gleichung der Tangente an den Graphen dieser Funktion zum Zeitpunkt *t* = <sup>τ</sup> auf. *[2 Punkte]*
- Zeigen Sie, dass diese Tangente die *t*-Achse zum Zeitpunkt *t* = 2 · τ schneidet. *[1 Punkt]*
- b) Bei der Entladung eines Kondensators über einen Widerstand *R* gilt für den Entladestrom:

$$
i_{C}(t)=\frac{U_{0}}{R}\cdot e^{-\frac{t}{R\cdot C}}
$$

- *t* ... Zeit ab Beginn des Entladevorgangs
- *i <sup>C</sup>*(*t*) ... Stromstärke zum Zeitpunkt *t*
- *U*0, *R*, *C* ... positive Parameter
- Skizzieren Sie den Funktionsverlauf von *i <sup>C</sup>* im nachstehenden Diagramm. *[1 Punkt]*

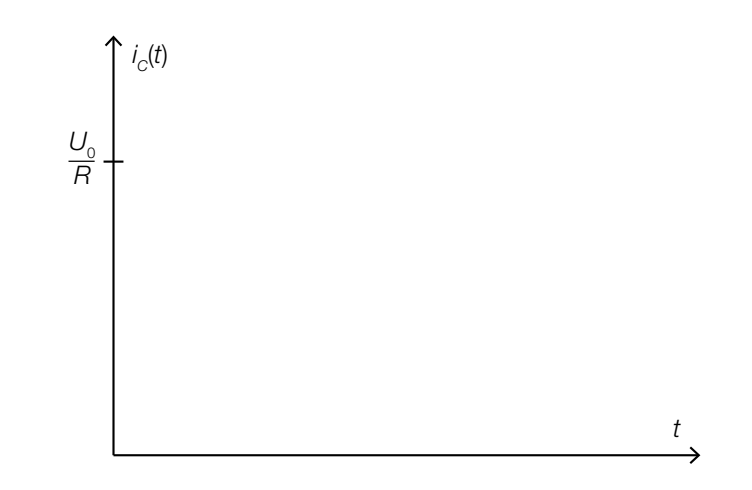

Die in einem Zeitintervall [0;  $t<sub>0</sub>$ ] abfließende Ladung wird mit

$$
q(t_0)=\int_0^{t_0}i_C(t)\,\mathrm{d}t
$$

ermittelt.

- Veranschaulichen Sie  $q(t_0)$  in der von Ihnen erstellten Skizze. [1 Punkt]
- Ermitteln Sie *q*(τ) mit τ = *R* ∙ *C*. *[1 Punkt]*

c) Gegeben ist die folgende *RC*-Schaltung:

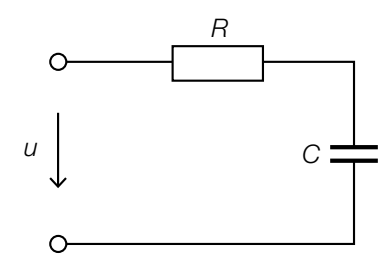

– Zeigen Sie, dass für das Verhältnis <u>G</u>(ω) =  $\frac{\cal Z_C}{\cal Z_{\rm{gesamt}}}$  der komplexen Widerstände  $\cal Z_C$  und  $\cal Z_{\rm{gesamt}}$ gilt:

$$
\underline{G}(\omega) = \frac{1}{1 + j \cdot \omega \cdot R \cdot C}
$$
 [1 Punkt]

Man betrachtet  $\varphi(\omega) = \arg(\underline{G}(\omega))$  mit  $-\pi < \varphi(\omega) \leq \pi$ .

– Argumentieren Sie mathematisch, weshalb φ(ω) für alle ω > 0 negativ ist. *[1 Punkt]*

d) An ein *RC*-Glied mit Zeitkonstante τ > 0 wird eine Gleichspannung U<sub>0</sub> angelegt. Zum Zeitpunkt des Einschaltens (*t* = 0) beträgt die Kondensatorspannung 2 Volt. Bei diesem Einschaltvorgang wird die Kondensatorspannung u<sub>c</sub> durch folgende Differenzialgleichung beschrieben:

$$
\frac{du_c}{dt} + \frac{u_c}{\tau} = \frac{U_0}{\tau}
$$

– Zeigen Sie rechnerisch mithilfe der Methode *Trennen der Variablen*, dass

 $u_c(t) = U_0 - K \cdot e^{-\frac{t}{\tau}}$  (*K* ... Integrationskonstante)

die allgemeine Lösung dieser Differenzialgleichung ist. *[1 Punkt]*

- Berechnen Sie die spezielle Lösung dieser Differenzialgleichung mit der oben angegebenen Anfangsbedingung. *[1 Punkt]*
- Begründen Sie mathematisch, warum die Funktion  $u<sub>c</sub>$  für 0 <  $U<sub>0</sub>$  < 2 streng monoton fallend ist. *[1 Punkt]*

öffentliches Dokument